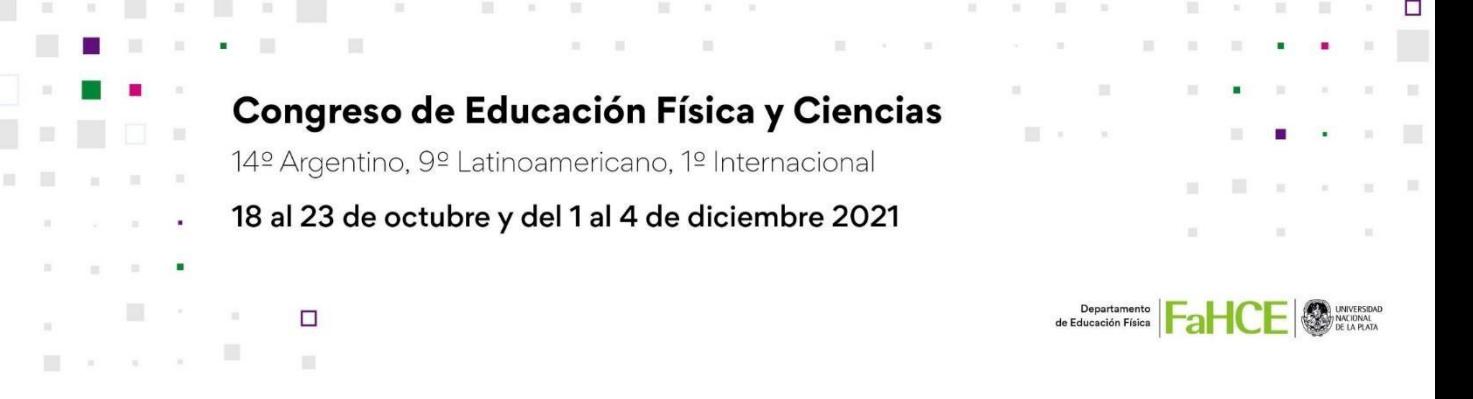

# **Seminario Herramientas Informáticas para el Diseño y Escritura de Trabajos Académicos**

# **Ezequiel Camblor**

Departamento de Educación Física/IdIHCS. FaHCE. UNLP. La Plata. [ecamblor@fahce.unlp.edu.ar](mailto:ecamblor@fahce.unlp.edu.ar)

# **Ayelén Mele**

Departamento de Educación Física/IdIHCS. FaHCE. UNLP. La Plata. [amele@fahce.unlp.edu.ar](mailto:amele@fahce.unlp.edu.ar)

## **Pablo Sanchez**

 $\Box$ 

Departamento de Educación Física. FaHCE. UNLP. La Plata. Correo electrónico: [psanchez@gmail.com](mailto:psanchez@gmail.com) 

**Palabras clave:** Escritura; Trabajos Académicos; Informática.

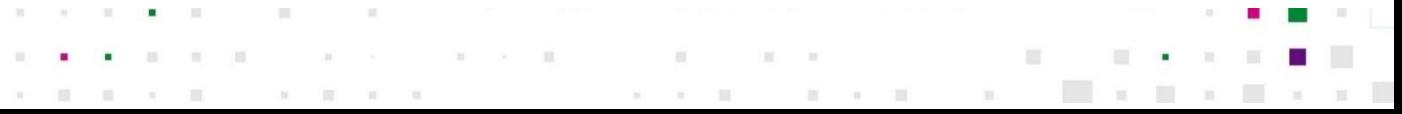

#### *Fundamentación*

m

II.

En los diferentes trayectos de formación de las carreras, se reiteran las evaluaciones de docentes a estudiantes a través de trabajos, también solicitan diferentes textos y presentaciones en el desarrollo de las clases. Además, en la Licenciatura, se prevé la realización de informes y la elaboración de un trabajo de finalización de carrera donde el estudiante aplica los conocimientos que adquiere en su trayecto de formación.

La elaboración de trabajos académicos, en sus diferentes tipos y formas, requiere considerar etapas: la planificación, la textualización y los aspectos formales. En el seminario se recorren estas etapas seleccionando en cada una de ellas, herramientas informáticas adecuadas a las exigencias académicas actuales. En este sentido, interesa el uso de las computadoras y otros equipos (como teléfonos móviles, *tablets*, etc.) y la utilización de programas (aplicaciones), facilitando las instancias de búsqueda y tratamiento de datos escritura y comunicación.

En el seminario se contextualiza el acceso a la tecnología por parte de investigadores, docentes y estudiantes, ya que ha crecido significativamente en las instituciones educativas, especialmente en tiempos de pandemia, generando una transformación digital en ellas, caracterizada por el uso de diferentes herramientas y plataformas. Nuevos entornos de colaboración son utilizados para la gestión de procesos administrativos, docentes y académicos, donde se destaca, por ejemplo, el uso de Sistemas de Gestión de Aprendizajes (en inglés, *learning management system* o LMS), como herramienta didáctica virtual que permite dar cursos en línea y gestionar el proceso de enseñanza y aprendizaje.

Los trabajos académicos son elaborados en este contexto de transformación digital en donde docentes y estudiantes se adecuan a cambios en la modalidad, comunicación y presentación de trabajos.

En síntesis, en el seminario se presentan herramientas informáticas para ser utilizadas en el diseño y la escritura de trabajos académicos. Las herramientas seleccionadas facilitan y amplían las posibilidades de búsqueda, recolección y organización de información, permiten diseñar trabajos en colaboración y facilitar su escritura, envío, seguimiento, publicación y difusión.

### Congreso de Educación Física y Ciencias

14º Argentino, 9º Latinoamericano, 1º Internacional

#### *Objetivos generales*

П

目 ji, III.

 $\mathbb H$ 

- Desarrollar habilidades en el uso de herramientas informáticas para la búsqueda de información, diseño y organización de trabajos académicos.

 $\mathbb{H}$ 

 $\Box$ 

Desarrollar habilidades en el uso de herramientas informáticas para la escritura y envío de trabajos académicos.

### *Objetivos específicos*

- Seleccionar y utilizar aplicaciones ofimáticas que permitan optimizar la escritura de trabajos académicos.
- Seleccionar y utilizar aplicaciones web que permitan optimizar la escritura compartida y supervisada de trabajos académicos.
- Seleccionar y utilizar herramientas informáticas que permitan mejorar los resultados de búsqueda y organización de la información.
- Aprender a utilizar herramientas de plataformas educativas a distancia para el envío de trabajos académicos.
- Seleccionar y utilizar herramientas informáticas que sean útiles para el diseño de un trabajo académico, para su envío, seguimiento, publicación y difusión.

#### Congreso de Educación Física y Ciencias

14º Argentino, 9º Latinoamericano, 1º Internacional

Ħ

### *Referencias*

□

m

 $\mathbb H$ 

Biblioteca de Humanidades "Prof, Guillemor Obiols" (2020). *Perfeccioná tus estrategias para buscar información.* Recuperado de <http://bibhuma.fahce.unlp.edu.ar/Content/estrategia>

Codina, L. (2007). Motores de búsqueda de información científica y académica. Hipertext.net, n. 5. Recuperado de: [http://www.upf.edu/hipertextnet/numero-5/motores](http://www.upf.edu/hipertextnet/numero-5/motores-busqueda.html)[busqueda.html](http://www.upf.edu/hipertextnet/numero-5/motores-busqueda.html)

Vercelli, A., y Marotias, A. (2007). Guía de licencias Creative Commons. Buenos Aires, FLACSO. Recuperado de http://www.arielvercelli.org/gdlcc1-0.pdf

Campos, G., & Vilar, M. (2014). Gestores de referencias bibliográficas. Zotero y Mendeley. In *I Jornadas Nacionales de Humanidades Digitales*. Asociación Argentina de Humanidades Digitales. Recuperado de: <https://www.aacademica.org/jornadasaahd/96.pdf>

Codina, L. (2016). SEO Académico: Definición, Componentes y Guía de Herramientas. *Academia, comunicación y documentación.* Recuperado de: [https://www.lluiscodina.com/seo-academico-guia/.](https://www.lluiscodina.com/seo-academico-guia/)

Forgas, R. C., Ramírez, S. U., & Gallardo, J. M. (2014). Programas de detección de plagio académico: conocimiento y uso por parte del profesorado de eso y consejos para su utilización. *EDUTEC. Revista Electrónica de Tecnología Educativa*, (49), a285-a285. Recuperado de <https://edutec.es/revista/index.php/edutec-e/article/view/210>

Garay, V. (2012). Innovación educativa con TIC: Google Docs, una herramienta para la construcción social de conocimiento en la FID. *Revista educación y tecnología*, (1), 83- 109. Recuperado de <https://dialnet.unirioja.es/descarga/articulo/4169410.pdf>

Guevara, L., Magaña, E., & Picasso, A. (2019). El uso de Google Classroom como apoyo para el docente. *Revista Conisen.* Recuperado de <http://www.conisen.mx/memorias2019/memorias/5/P717.pdf>

Congreso de Educación Física y Ciencias

14º Argentino, 9º Latinoamericano, 1º Internacional